How To Delete Program From Registry [Windows](http://getfile.ozracingcorp.com/doc.php?q=How To Delete Program From Registry Windows 7) 7 >[>>>CLICK](http://getfile.ozracingcorp.com/doc.php?q=How To Delete Program From Registry Windows 7) HERE<<<

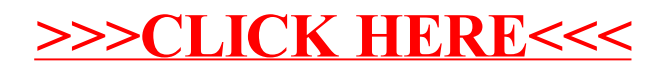